# **El libro multimedia: una herramienta en los sistemas de evaluación continua**

Font Belaire, Mª Begoña *Departamento de Matemáticas para la Economía y la Empresa Universitat de València* 

### **RESUMEN**

La elaboración de manuales multimedia adaptados al enfoque de enseñanzaaprendizaje, puede ser esencial para la implementación con éxito de los nuevos grados en las universidades españolas. Y ello se debe a que los libros multimedia disponen de las herramientas necesarias para poder generar manuales adaptados a las necesidades formativas de cada grupo o subgrupo de alumnos, favorecer metodologías de enseñanza-aprendizaje a través del autoaprendizaje y autoevaluación de contenidos, y crear cuestionarios de evaluación de corrección automática para el control por parte del profesor de los conocimientos y competencias adquiridos. Los principales objetivos de esta comunicación son invitarte a conocer el manual multimedia "Programación matemática para la economía y la empresa: Edición virtual" (Font, 2008b) y motivar el desarrollo de manuales multimedia de características docentes similares en el área de Métodos Cuantitativos.

*Palabras claves***:** Libros multimedia, evaluación continua, TIC

*Área temática***:** Metodología y Didáctica

XIX Jornadas ASEPUMA – VII Encuentro Internacional Anales de ASEPUMA nº 19: *0404*

1

## **ABSTRACT**

The development of handbooks adapted to a self-learning paradigm and using the advantages of the information and communication technologies (ICT) could be essential for the successful implementation of the new degrees in the Spanish universities. The reason of this assertion is because e-books have the tools for adapting the text to educational needs of each group of subgroup of students, self-learning and self-assessment, and continuous assessment of students. The main aims of this communication is to invite you to know the e-book titled "Programación matemática para la economía y la empresa: Edición virtual" (Font, 2008b) and to encourage you to develop e-books with similar characteristics in the area of quantitative methods.

*Keywords***:** electronic books, continuous assessment, ICT

#### *Agradecimientos:*

La autora de esta comunicación desea agradecer la ayuda económica proporcionada por el Vicerrectorado de Convergencia Europea y de Calidad de la Universitat de València para la elaboración de la plataforma multimedia del libro "Programación matemática para la economía y la empresa: Edición virtual".

# **1. INTRODUCCIÓN**

Los nuevos Grados (RD 1393/2007, de 29 de octubre) constituyen un reto docente. Por una parte, ambicionan un objetivo más complejo "la adquisición de competencias por parte de los estudiantes, ampliando, sin excluir, el tradicional enfoque basado en contenidos y horas lectivas" con el objetivo final de una orientación profesional del título y por otra, proponen un enfoque docente basado en la "enseñanzaaprendizaje", esto es, en la evaluación continua del alumnado que se reconoce como el derecho del alumno a "una evaluación objetiva y siempre que sea posible continua, basada en una metodología activa de docencia y aprendizaje" (RD 1791/2010, de 30 de diciembre). La implementación de este modelo no es fácil y es especialmente compleja en el caso de las asignaturas del área de Métodos Cuantitativos que, clasificadas como Formación Básica y con escasa Optatividad, se enfrentan a la tarea de enseñar a un alumnado que acaba de entrar en la Universidad y tiene una formación inicial muy heterogénea en las asignaturas de matemáticas y estadística, con las dificultades añadidas de una reducción en el número de créditos y horas de docencia presencial y de poder motivar al alumno con aplicaciones en el área donde van a desarrollar su actividad profesional. El éxito bajo estas premisas, en mi opinión, sólo es posible a través de la personalización de la enseñanza, y esa adaptación casi individual de los contenidos docentes junto con la evaluación continua del alumno requiere del apoyo de manuales con soporte multimedia.

Efectivamente, necesitamos de nuevos materiales docentes que cumplan los siguientes requisitos:

- Ser flexibles en contenidos y adaptables a distintos grupos de alumnos y distintas modalidades y metodologías de trabajo del profesor y de los alumnos.
- Hacer el papel de un profesor invisible que fija las metas cognoscitivas a alcanzar por el alumno, exponiendo la información que se requiere para alcanzar esa meta, en un lenguaje accesible para el alumno que tenga en cuenta su nivel de formación, y perseguir la retroalimentación con el alumno mediante la autoevaluación de los conocimientos adquiridos y la realización de actividades complementarias.

 Favorecer el desarrollo integral del alumno, generar el lenguaje adecuado para la comprensión íntegra de los textos de su especialidad y, en general, proporcionar las habilidades adecuadas para su capacitación profesional.

Y, además, estos manuales deben adoptar un soporte multimedia para aprovechar, siguiendo la argumentación de Galvis (1992), las ventajas que reportan las tecnologías de la información y de las comunicaciones (TIC) a la enseñanza para adaptar actividades, contenidos, retos y situaciones a los intereses de los estudiantes. Citando a Barro et al. (2004) las TIC "reducen las limitaciones de espacio y de tiempo, permitiendo la aplicación de un modelo de aprendizaje más centrado en el estudiante, quien puede organizar buena parte de su tiempo; permiten el ahorro de costes (por ejemplo, costes de reprografía y desplazamientos) y facilitan al educador el seguimiento y supervisión de los estudiantes".

En un artículo anterior (Font, 2008b) defiendo la utilidad de estos materiales docentes, defino una metodología de trabajo para producir libros multimedia de estas características y presento unas pautas claras para el diseño de una plataforma multimedia adecuada. El objetivo de esta comunicación es presentaros el libro multimedia: "Programación matemática para la economía y la empresa: Edición virtual" preparado para la impartición de la materia Programación Matemática en los nuevos Grados en Economía y Administración y Dirección de Empresas (ADE), invitaros a conocerlo, y relatar mi experiencia docente al emplear este manual en metodologías de enseñanza-aprendizaje con evaluación continua del alumnado.

# **2. PROGRAMACIÓN MATEMÁTICA PARA LA ECONOMÍA Y LA EMPRESA: EDICIÓN VIRTUAL**

XIX Jornadas ASEPUMA – VII Encuentro Internacional El manual multimedia "Programación matemática para la economía y la empresa: Edición virtual" (Font, 2008a) desarrolla en soporte multimedia el manual del mismo título (Font, 2009) publicado en Publicacions de la Universitat de València (PUV) y referenciado (Sala, 2006) en Recta@. La plataforma multimedia de este manual se elaboró con la colaboración externa de la empresa Tierra Virtual S.L. [\(http://www.tierravirtual.net\)](http://www.tierravirtual.net/) y fue financiada mediante la ayuda económica proporcionada con este fin por el Vicerrectorado de Convergencia Europea y de Calidad

de la Universitat de València. En la actualidad, este libro reside en un servidor de la Universitat de València [\(http://vbook.uv.es\)](http://vbook.uv.es/) con acceso limitado con contraseña y no ha sido comercializado. PUV facilita actualmente el acceso gratuito al libro en el perfil de alumno [\(http://auladeedicion.uv.es\)](http://auladeedicion.uv.es/).

El manual multimedia hereda las características docentes del manual escrito de procedencia:

- Desarrolla en temas todos los contenidos clásicos de la asignatura Programación Matemática en sus bloques de programación no lineal, lineal y lineal entera.
- Evita al máximo el uso de un lenguaje técnico, pero introduce los conceptos y nomenclaturas básicas de la materia e incluso incluye extractos adaptados de otros libros y se recomiendan lecturas para que el alumno adquiera la destreza suficiente para entender y aprender de otros manuales y libros más especializados
- Asume que el nivel previo de los alumnos corresponde a los contenidos de un primer curso de matemáticas generales universitario, pero dedica secciones a la revisión de estos conocimientos previos.
- Estructura los contenidos de la materia en apartados, y éstos en secciones docentes de duración 1-1.5h de carácter teórico y práctico en los que se establezcan claramente los contenidos formativos a adquirir por parte del alumno. Controlando el nivel de dificultad de las secciones para que el alumno aprenda de forma progresiva, y cuidando en introducir las relaciones necesarias entre las mismas para alcanzar el conocimiento íntegro del concepto, teoría o método que pretende cada apartado.
- Articula estas secciones docentes como una clase teórica o práctica en la que el libro (haciendo de profesor invisible) fija los propósitos a alcanzar, expone la información mediante explicaciones y ejercicios prácticos resueltos y escritos en el texto (se trata de garantizar que el apunte está bien tomado), y busca la retroalimentación del alumno con nuevos problemas que no están resueltos directamente en el cuerpo del texto (aunque sí al final del libro).
- Completa el aprendizaje de estas secciones docentes invitando al alumno a realizar ejercicios adicionales que denominamos PRACTICA AHORA TÚ (también resueltos al final del libro) en los que se revisan los conceptos de cada sección y se vinculan con conocimientos de secciones previas. Y ejercicios al final de cada tema y bloque.
- Instruye al alumno en un programa de optimización (el programa GAMS) para resolver con ordenador los problemas propuestos.

Con las virtudes añadidas de:

- Contenido íntegro y actualizado del manual.
- Extras adicionales: cuestionarios de autoevaluación y evaluación (doscientas cincuenta preguntas nuevas), contenidos adicionales (nuevos ejercicios, información complementaria,…), y enlaces a extractos de libros de otros autores.
- Y, en virtud de su soporte multimedia, de una mayor facilidad de adaptación de los contenidos, en función de las secciones seleccionadas, la modalidades para impartirlas y el nivel de competencias del alumno, a una enseñanza a varios niveles: un nivel de grado medio, un nivel de grado avanzado para alumnos más dotados o con interés especial en la materia, un nivel de preparación para un postgrado en Economía y un nivel de primer curso de postgrado.

Además, la plataforma multimedia del libro dota al manual escrito de las siguientes características específicas:

- Distingue tres tipos de usuarios con distintos niveles de privilegios: administrador (propietario de los derechos intelectuales), profesor y alumno.
- Acceso a los contenidos del "libro" completo y del "manual personalizado" mediante índices para la fácil navegación dentro del texto e incluye enlaces que vinculan los distintos contenidos del mismo.
- Otorga a cada usuario profesor la capacidad de generar un "manual personalizado" del curso a partir del libro completo, permitiendo las siguientes acciones: (a) crear y nombrar nuevos temas y apartados, (b) importar todas las secciones de un tema, (c) eliminar secciones y/o apartados completos, y (d) importar una sección cualquiera del libro e introducirla en un determinado tema y apartado del manual. El acceso a este "manual personalizado" se controla mediante la acción de dar de alta o baja, gestionada por el propio profesor, a un alumno en la lista de usuarios de cada profesor.
- Otorga a cada usuario profesor la gestión de un proceso de evaluación basado en cuestionarios que corrige el propio sistema mediante: (a) el diseño de cuestionarios a partir de las preguntas del libro, (b) la fijación de un tiempo para su resolución y (c) la asignación de esos cuestionarios al grupo de usuarios alumnos elegido. El cuestionario resuelto corregido por el sistema es enviado al profesor y al alumno.

 El usuario alumno puede añadir marcas sobre los contenidos pendientes de estudio, en estudio y estudiados, y puede autoevaluarse mediante la realización de cuestionarios que corrige automáticamente el sistema. Y responder a las evaluaciones del profesor cuando éstas son activadas por el mismo.

Todas estas características convierten al manual multimedia "Programación matemática para la economía y la empresa: Edición virtual" (Font, 2008a) en una herramienta tremendamente eficaz que facilita esa personalización de la enseñanza a la que hacíamos referencia en la introducción y a la vez reduce los costes personales de la evaluación continua del alumno.

#### **2.1. Visita Guiada al Libro Multimedia: Usuario Alumno**

Os propongo una pequeña visita guiada al libro multimedia. Entremos en la página web del libro multimedia [http://vbook.uv.es](http://vbook.uv.es/) y entremos en el libro (véase Figura 1) introduciendo el usuario y contraseña facilitados por PUV (Usuario: Invitado, Password: bnrs8vtv).

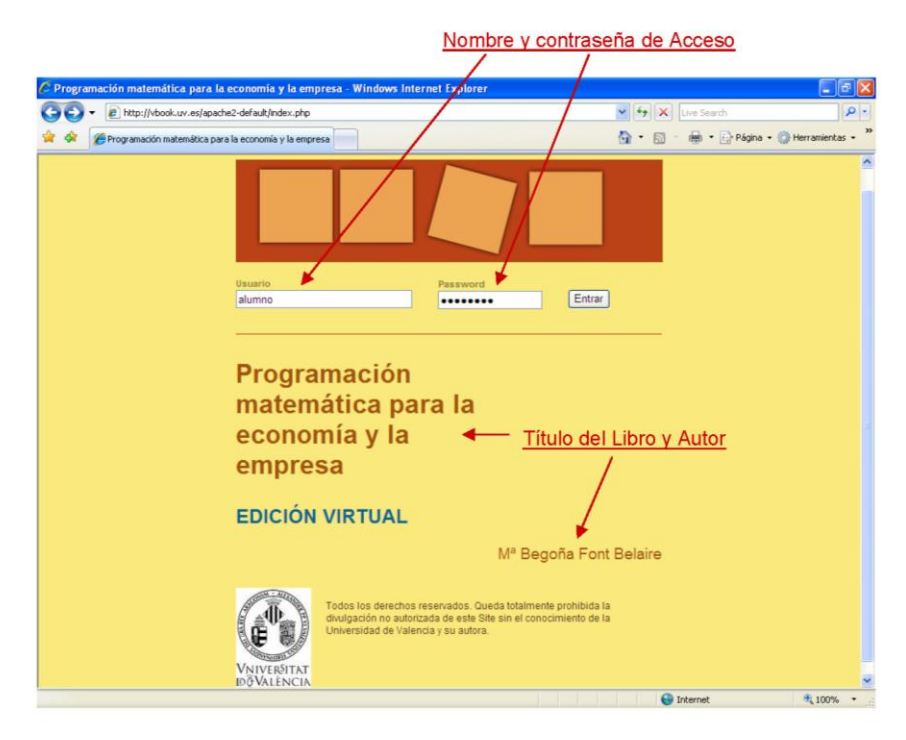

**Figura 1**

El usuario alumno, desde su hoja web, accede al *Libro*, el *Manual personalizado* y las *Evaluaciones* (cuando hay evaluaciones pendientes). Accedemos por la página *Libro* (véase Figura 2) y haciendo un clic del ratón (botón izquierdo) sobre el icono de *Descargar manual* en la parte superior derecha podemos obtener el manual de ayuda.

XIX Jornadas ASEPUMA – VII Encuentro Internacional

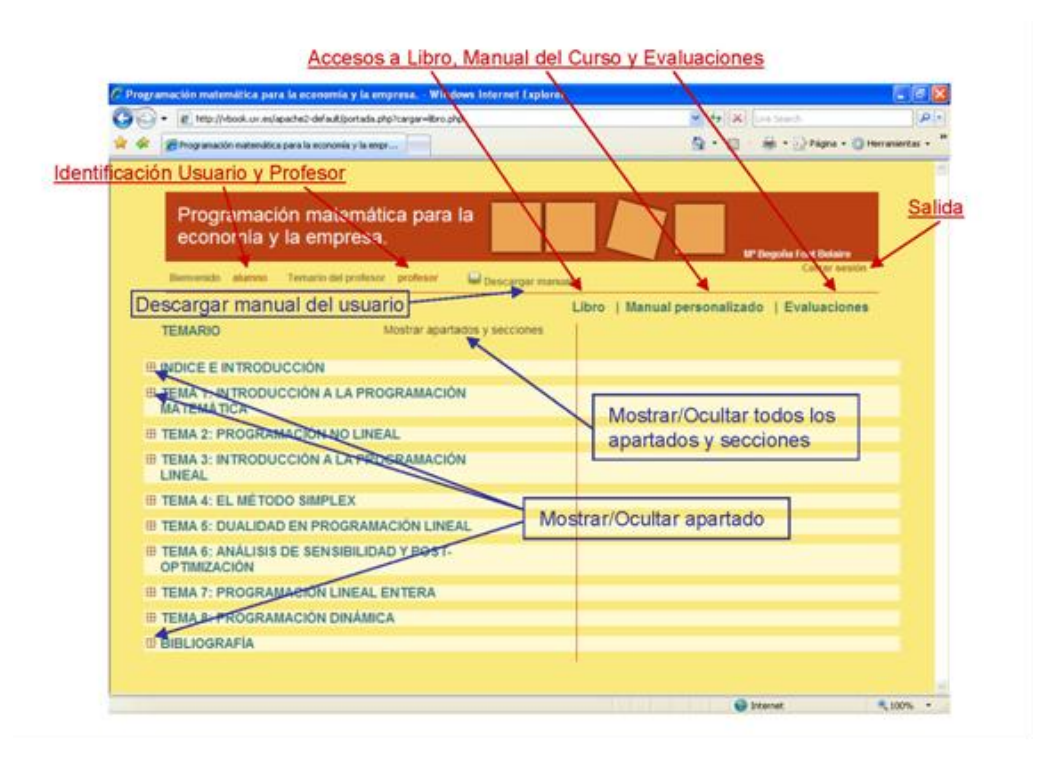

#### **Figura 2**

En esta página visualizamos el índice completo de contenidos del libro con los temas y apartados en el lado izquierdo de la imagen y las secciones (de los apartados abiertos) en el derecho. En esta imagen están cerrados todos los temas, hagamos un clic sobre el botón *Mostrar/Ocultar apartado* de un tema para mostrar los apartados de dicho tema (un nuevo clic ocultará estos apartados) y un clic sobre un apartado de un tema abierto para ver (se mostrarán a la derecha) las secciones de ese tema. Para visualizar el contenido de una determinada sección hacemos un clic sobre el nombre de la sección. Si queremos que se muestren todos los apartados hacemos un clic sobre *Mostrar/Ocultar (todos los) apartados y secciones*, un nuevo clic oculta todos los apartados y secciones. En la parte superior figura el título y autor, se transmite un mensaje de bienvenida identificando el usuario, se sitúa el icono para la apertura del manual de ayuda, y en el extremo de la derecha un enlace para cerrar la sesión. En la parte superior derecha tenemos los accesos a las páginas *Libro* (vista actual), *Manual Personalizado* y *Evaluaciones*.

Hagamos un clic sobre *Manual personalizado*; acabamos de entrar a la página *Manual personalizado* (véase Figura 3). El aspecto general de la página es muy similar al de la página *Libro* y los comandos para visualizar contenidos son los mismos; la diferencia es que los contenidos que ahora podemos visualizar son los del manual del curso diseñado por nuestro profesor y que ahora disponemos de nuevas herramientas para controlar nuestro proceso de aprendizaje. La página *Manual personalizado* es el área de trabajo habitual del estudiante. Ensayemos un poco: abramos el manual por el Tema Análisis de sensibilidad y post-

XIX Jornadas ASEPUMA – VII Encuentro Internacional

optimización: Apartado 2, y visualicemos los contenidos de la Práctica 2 (véase Figura 4). Hagamos un clic (mira en los márgenes superior o inferior) sobre *Soluciones de los ejercicios* para ver las soluciones de ejercicios no resueltos en el cuerpo del texto y sobre *Imprimir sección* para obtener una versión imprimible del texto.

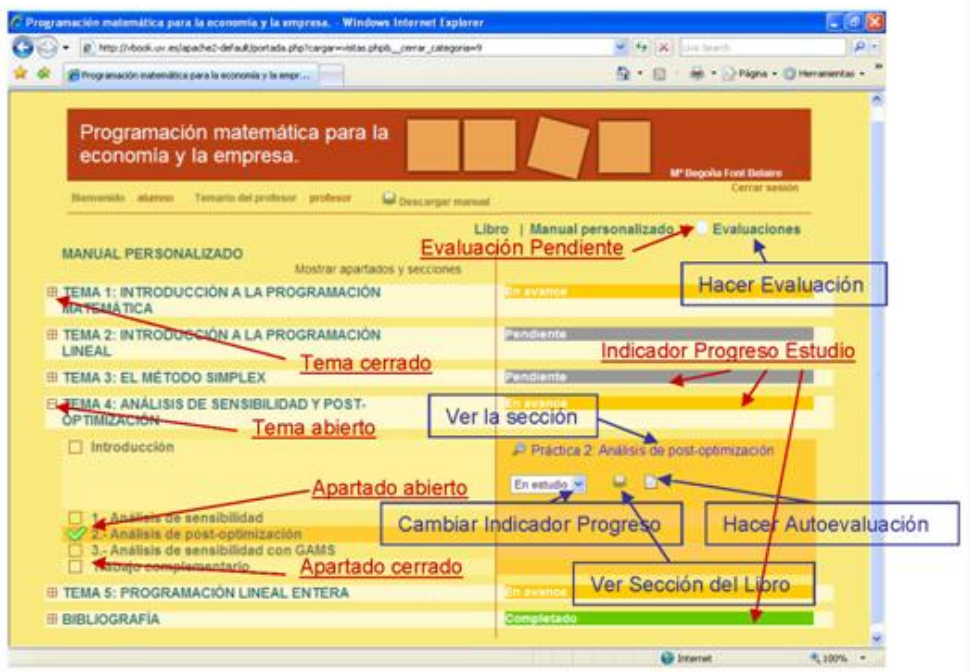

**Figura 3**

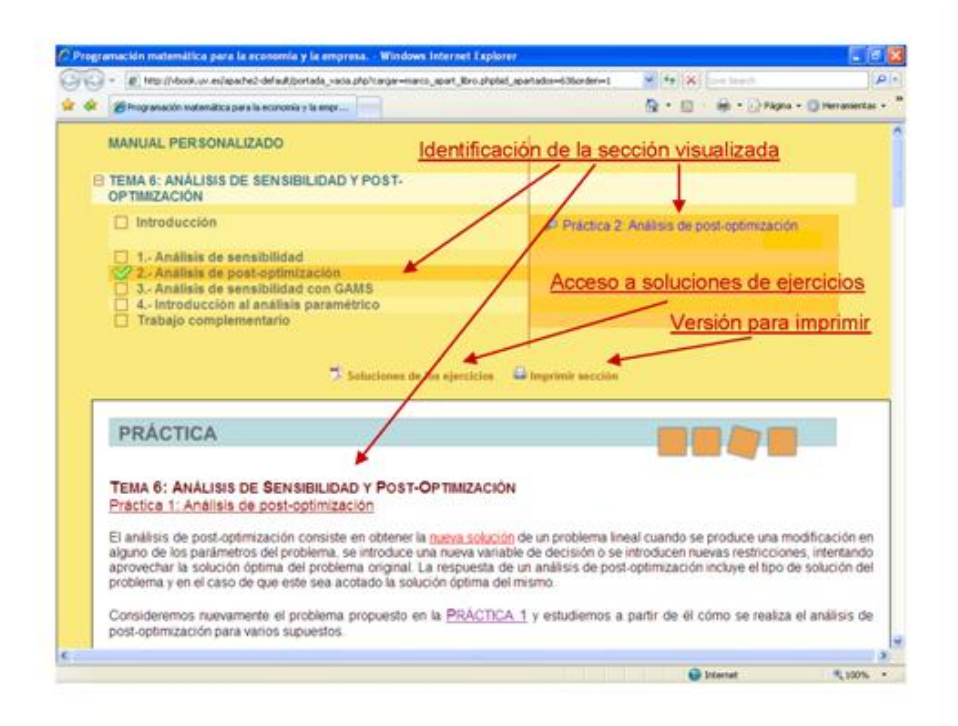

XIX Jornadas ASEPUMA – VII Encuentro Internacional **Figura 4**

Cerremos todas las ventanas y volvamos a la página *Manual personalizado*. Desde esta página podemos: (I) visualizar todos los contenidos del manual de curso e identificar su situación en el libro (haciendo clic en el botón *Ver sección libro*); (II) poner marcadores a cada sección indicando si está pendiente de estudio, en estudio o estudiada (usando el desplegable *Cambiar indicador progreso*); y (III) realizar, si la hubiera, una autoevaluación de la sección. La disponibilidad de ejercicios de autoevaluación se indica con el icono  $\mathbb{B}$  y su acceso se realiza mediante un clic sobre el mismo. Cada vez que hace un clic sobre  $\mathbb{B}$  se genera aleatoriamente un ejercicio de autoevaluación y, acabada la autoevaluación, el sistema muestra la nota del último ejercicio de evaluación a la derecha del icono que sirve de acceso a un archivo con las notas obtenidas en la autoevaluación de la sección. Además, el sistema hace una valoración informativa sobre los progresos en el estudio de cada tema (véase *Indicador progreso estudio*), y avisa por correo electrónico y en todas la páginas mediante el icono parpadeante  $\cong$  a la izquierda del acceso a la página *Evaluaciones,* sobre la existencia de cuestionario/s de evaluación pendiente/s, para el control de nuestros progresos por el profesor de la materia.

Veamos cómo se usa el módulo de autoevaluación. Si hacemos un clic del ratón sobre el icono (p.e. la autoevaluación de la sección Revisando los conocimientos adquiridos del Tema 1), se inicia la autoevaluación de la sección, y tenemos que responder a una pregunta de tipo test o matriz. En la Figura 5 se muestra una pregunta test de la autoevaluación del Tema 1; después de responder al ejercicio, podemos comprobar si nuestra respuesta es correcta haciendo un clic sobre el botón *Ver Solución,* o pasar directamente a la nueva pregunta haciendo un clic sobre el botón *Siguiente* . Al acabar la autoevaluación el sistema facilita la nota y envía por correo electrónico un informe con las preguntas, respuestas proporcionadas, respuestas correctas y nota. Cierra todas las ventanas. Terminemos esta visita accediendo a la página *Evaluaciones* (véase Figura 6). Esta página guarda el registro de los resultados obtenidos en las evaluaciones  $y$  el acceso (haciendo un clic sobre el icono  $\mathbb{B}$ ) a las evaluaciones pendientes.

Cerremos todas las ventanas y hagamos clic sobre *Cerrar sesión* para acabar la visita.

#### **2.2. El Apoyo a la Docencia del Libro Multimedia**

XIX Jornadas ASEPUMA – VII Encuentro Internacional 10 Es sobradamente conocido que los manuales de una asignatura representan un gran apoyo para la docencia de una asignatura. Cuando un profesor "sigue" un determinado manual, el profesor dispone de un material preparado que conoce y cuyo enfoque de la materia comparte al que hace referencia en clase y con el que favorece el autoaprendizaje de sus alumnos. Y el alumno tiene la seguridad de que los "apuntes" están bien tomados y además dispone de ejercicios, muchas veces resueltos, para

preparar el/los examen/es de la asignatura. Por tanto, los alumnos demandan un "manual de curso" y obtienen mejores resultados cuando disponen de un buen manual de curso que se adapte con lo que realmente se les exige conocer en clase y en las pruebas de evaluación. Pero muchas veces no se dispone de ese "manual de curso" y el motivo principal es un motivo de coste. Todos los que hemos elaborado un manual sabemos que estructurar y presentar los contenidos representa muchas horas de trabajo; después se tiene que buscar un editor, que buscando obviamente la rentabilidad de su negocio buscará garantizar un cierto volumen de venta del producto; entonces descubrimos que el manual se vende en nuestra Facultad porque está adaptado a nuestros programas de asignatura; finalmente, cuando el manual parece funcionar bien (al menos en nuestro entorno), observamos que el enfoque de la asignatura y/o el nivel de entrada de los alumnos hace necesario un cambio; y vuelta a empezar desde el principio.

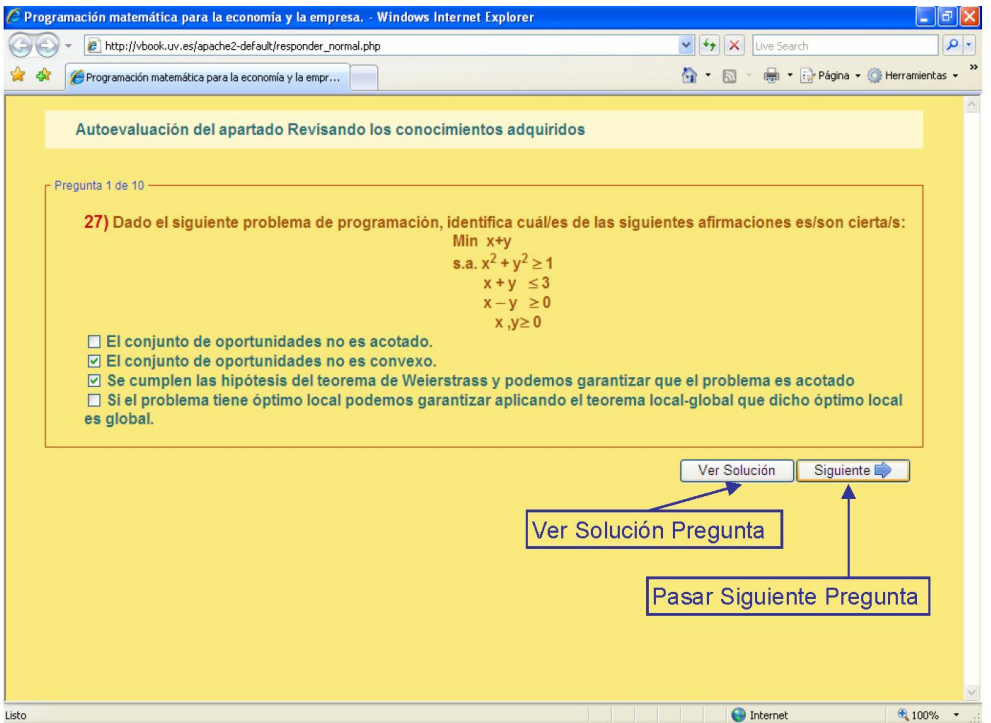

**Figura 5**

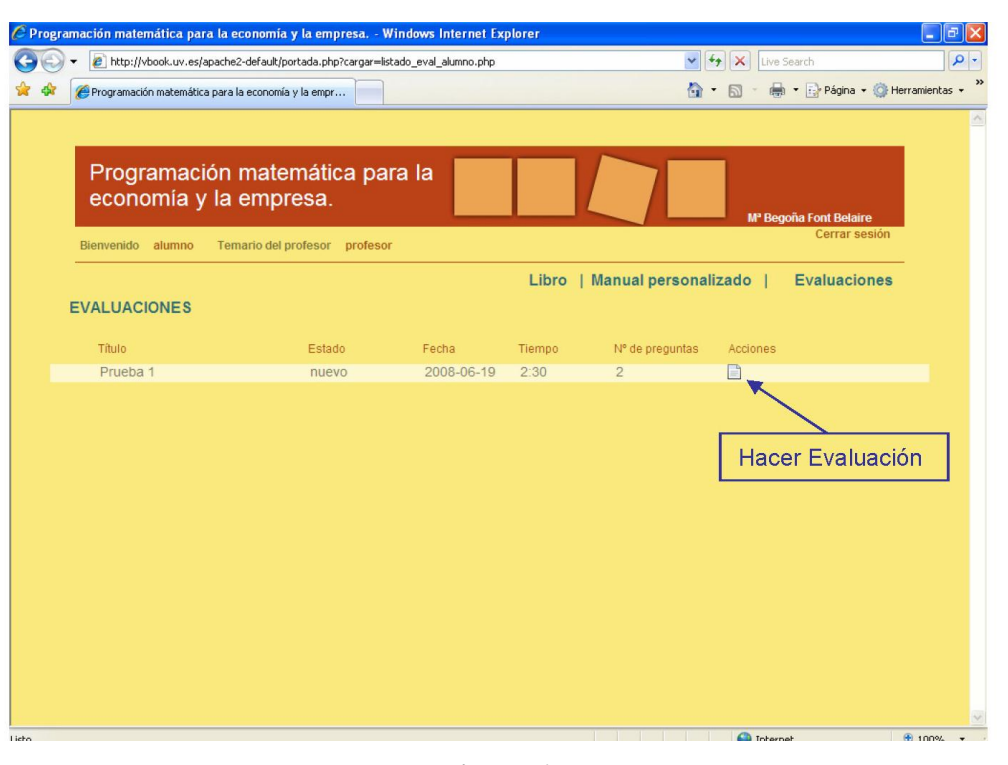

#### **Figura 6**

El uso de los ordenadores portátiles en las aulas aumenta día a día y los alumnos se van acostumbrando a visualizar los contenidos en una pantalla, llegando a preferir el soporte electrónico al físico. Este cambio de entorno favorece la introducción del libro multimedia y con él la posibilidad de reducir estos costes y "universalizar" el uso de un manual de curso. El manual multimedia "Programación matemática para la economía y la empresa: Edición virtual" (Font, 2008a) es un buen ejemplo sobre cómo conseguirlo: a través de la personalización del manual por cada usuario profesor y, obviamente, la adaptación de texto a las metodologías docentes basadas en la enseñanza-aprendizaje. Efectivamente, hablamos de un manual que se adapta a los contenidos formativos de las asignaturas de Programación Matemática que puedan impartirse en las Facultades de Economía de cualquier universidad española que facilita el proceso de enseñanza-aprendizaje favoreciendo el autoaprendizaje y autoevaluación de contenidos, y que proporciona un mecanismo automático de evaluación para que el control por parte del profesor de los conocimientos y competencias adquiridos.

XIX Jornadas ASEPUMA – VII Encuentro Internacional El manual multimedia "Programación matemática para la economía y la empresa: Edición virtual" (Font, 2008a) no se ha comercializado pero ha sido probado en la asignatura "Programación Matemática" para los grupos de la doble titulación de ADE-Derecho durante los cursos 2008-09 y 2010-11. La prueba se realizó de la siguiente

manera: la asignatura se impartió, con el apoyo de transparencias (no facilitadas al alumno), empleando como manual de curso el libro "Programación matemática para la economía y la empresa" (Font, 2009) y se instrumentó un sistema de evaluación continua complementario (10% de la nota final) consistente en la realización en grupo de un cuestionario automático de evaluación al finalizar cada tema en el que se evaluaba en un tiempo muy controlado (10'-15') la resolución de un ejercicio entregado a todo el grupo al finalizar el tema. Las Figuras 7 y 8 reproducen el ejercicio y cuestionario del último tema del curso (introducción a la programación lineal entera). Los alumnos del curso disponían a nivel individual del manual físico, y a nivel de grupo de una licencia de estudiante del manual multimedia.

#### **PROGRAMACIÓN MATEMÁTICA EJERCICIO 7**

Al resolver el siguiente problema lineal entero puro obtuvimos el siguiente árbol de ramificación y acotación:

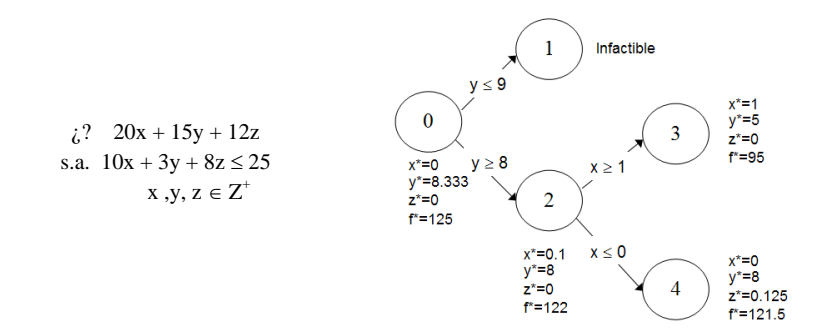

a) Razona si el objetivo del problema es de maximización o de minimización y comprueba/corrige las restricciones asociadas a cada rama.

b) Escribe el problema lineal asociado y el problema resuelto en el nodo 3.

c) ¿Se ha llegado al óptimo? En caso afirmativo explica por qué y cuál es el óptimo y, en caso negativo, escribe las ramas siguientes y las restricciones asociadas.

d) Considera el mismo problema lineal (función objetivo y restricciones) pero asumiendo que  $z \ge 0$ , x,  $y \in Z^+$ . Escribe, a partir de la información facilitada, el árbol de ramificación ¿se ha llegado al óptimo? En caso afirmativo explica por qué e indica cuál es y, en caso negativo, escribe las ramas siguientes y las restricciones asociadas.

e) Considera el mismo problema lineal (función objetivo y restricciones) pero asumiendo que y  $\geq 0$ , x,  $z \in \mathbb{Z}^+$ . Escribe, a partir de la información facilitada, el árbol de ramificación ¿se ha llegado al óptimo? En caso afirmativo explica por qué e indica cuál es y, en caso negativo, escribe las ramas siguientes y las restricciones asociadas.

#### **Figura 7**

Los resultados pueden resumirse como sigue:

- Los alumnos del curso 2010-11 se mostraron activos y receptivos al uso del manual informático, y los portátiles se hicieron habituales en las tutorías de grupo y en las clases a final del semestre.
- XIX Jornadas ASEPUMA VII Encuentro Internacional 13 A pesar de disponer de una versión multimedia del libro en la que el "Manual personalizado" se ajustaba a los contenidos estrictos que se iban a exigir en la

evaluación de la asignatura, los alumnos mostraron su preferencia por el manual físico y no mostraron demasiada curiosidad por el manual multimedia. No obstante hubieron excepciones: (i) un alumno con trabajo en prácticas en el extranjero se mantuvo al día de la asignatura usando el manual multimedia, (ii) en ambos cursos, detecté el uso de los ejercicios de autoevaluación de algunos temas, y (iii) algunos alumnos, que usaban diariamente el portátil, manifestaron que el manual multimedia resultaba más cómodo para trabajar.

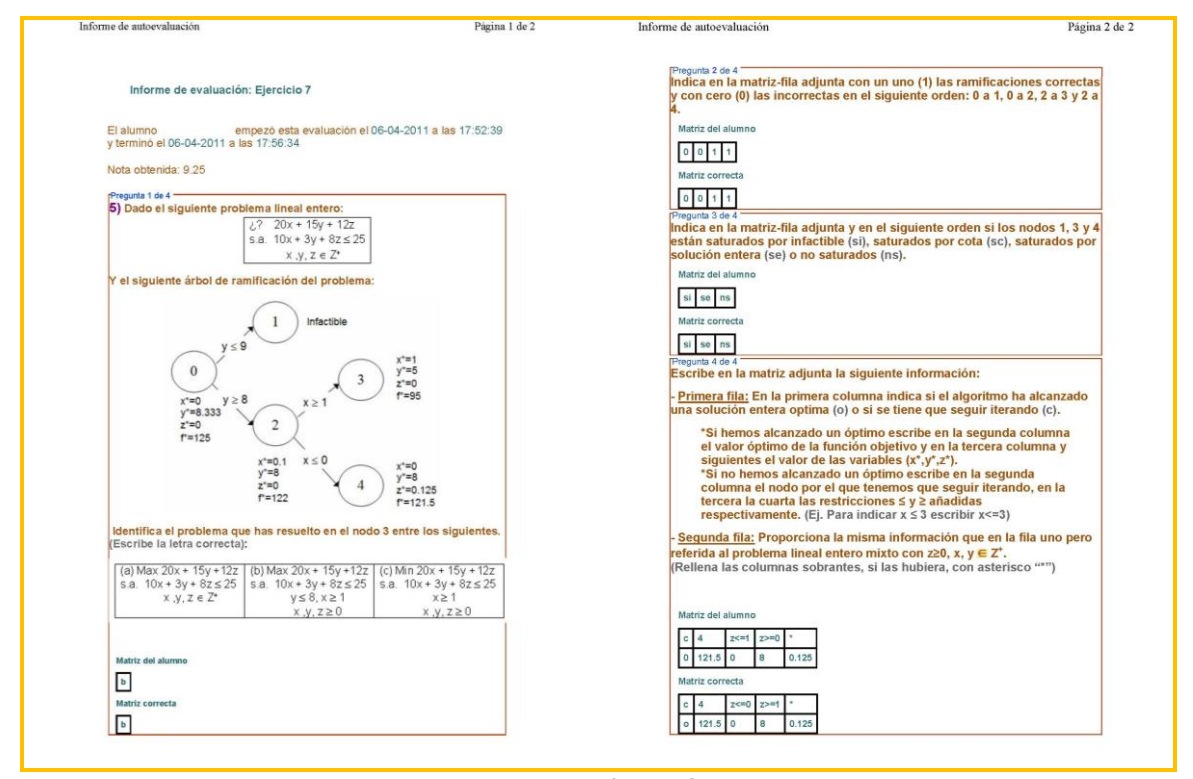

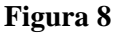

- Los alumnos aceptaron y aprobaron el procedimiento de evaluación con el cuestionario. A pesar de las dificultades iniciales (mucho menores durante el curso 2010-11) que derivan de una evaluación con ordenador en la que una respuesta para ser contada como válida ha de cumplir unos requisitos de forma, los alumnos valoraron positivamente la inmediatez y claridad en la corrección de sus resultados, el soporte al estudio de los contenidos de cada tema y a distinguir entre respuestas aparentemente correctas y formalmente correctas.
- XIX Jornadas ASEPUMA VII Encuentro Internacional A nivel de profesor, una liberación importante de tiempo dedicado a la corrección de ejercicios sin renunciar a los beneficios de incentivar el estudio de forma continua de la asignatura y controlar el nivel de comprensión de los

conceptos impartidos en clase para poder introducir las medidas de corrección oportunas.

### **3. CONCLUSIONES**

Los nuevos Grados (RD 1393/2007, de 29 de octubre) constituyen un reto y una oportunidad docente. Son un reto porque el nuevo diseño de los títulos superiores hace necesaria una personalización de la enseñanza y es una oportunidad porque nos estimula a mejorar las técnicas docentes en el aula y a desarrollar nuevos materiales que faciliten las tareas docentes permitiendo la adaptación casi individual de los contenidos docentes y la evaluación continua del alumno, y evitando los costes personales que derivarían de la conversión del profesor en profesor particular de todos y cada uno de sus alumnos. Para cumplir estos objetivos estos materiales han de aprovechar el cambio tecnológico y han de desarrollarse en un formato multimedia. Efectivamente, los manuales multimedia, en general, y el manual multimedia "Programación matemática para la economía y la empresa: Edición virtual" (Font, 2008a), en particular disponen de las herramientas necesarias para poder generar manuales adaptados a las necesidades formativas de cada curso, grupo o subgrupo de alumnos, favorecer metodologías de enseñanza-aprendizaje a través del autoaprendizaje y autoevaluación de contenidos, y crear cuestionarios de evaluación de corrección automática para el control por parte del profesor de los conocimientos y competencias adquiridos.

Espero que esta comunicación sirva para conocer, a través de un ejemplo real, las ventajas docentes en las metodologías enseñanza-aprendizaje que pueden obtenerse a partir de un diseño inteligente de un manual multimedia; para dar a conocer, y si es posible, potenciar el uso en mi propia universidad y en otras universidades españolas del manual multimedia desarrollado por esta profesora; y finalmente, para motivar la generación de grupos de trabajo que permitan desarrollar manuales multimedia de las asignaturas de la materia Métodos Cuantitativos con vocación "universal" dentro la universidad española.

# **4. REFERENCIAS BIBLIOGRÁFICAS**

- BARRO, S. (Ed). (2004). "Las tecnologías de la información y las comunicaciones en el sistema universitario español". CRUE. Madrid
- FONT, B. (2008b). "Programación matemática para la economía y la empresa: Edición virtual". [En línea, con contraseña] [<http://vbook.uv.es>](http://vbook.uv.es/).
- FONT, B. (2008b). "Elaboración y desarrollo de un libro multimedia sobre programación matemática". @tic. Revista d'Innovació educativa, nº 1 [En línea]. [<http://www.uv.es/attic>](http://www.uv.es/attic).
- FONT, B. (2009). "Programación matemática para la economía y la empresa". (2ª Edición). Laboratori de Materials, 1. PUV. Valencia
- GALVIS, A. (1992). "Ingeniería de software educativo". Ediciones Uniandes. Santafé de Bogotá.
- SALA, R. (2006). "Comentario sobre el libro Programación Matemática para la economía y la empresa" en Rect@, 7, 139-140. [En línea]. [<http://www.asepuma.org/recta/ordinarios/7/7c.pdf>](http://www.asepuma.org/recta/ordinarios/7/7c.pdf).